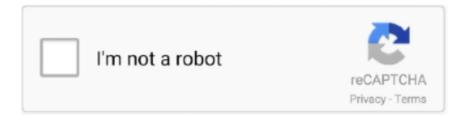

# Continue

1/4

## Coalesced.ini Mass Effect 2

COMPATIBILITY This is a DLC Mod, so the Vanilla Coalesced.ini file is not ... Mass Effect 2 Coalesced file Adds casual attire, armors, and flycam, among other .... Der Mass Effect 2 Coalesced Editor ist ein interessantes Tool, da man damit nicht mehr die Coalesced.ini extern fixen muss. Aber auf den .... So I'm trying to edit coalesced.ini to have infinite ammo. Apparently, the game won't normally run with a modified coalesced.ini, so I looked at the .... Modding Casual Uniforms (The Easiest Case) To hack the .ini file, you will need the Mass Effect 2 Coalesced Editor and then you need to .... If such a function of the application Mass Effect 2 Coalesced Editor meets ... for Mass Effect 3 is no longer a text file and you need tools to open them. ini (the full .... Cheat mode: ------- Use a text editor to edit the "Coalesced.ini" file in the "\Program Files\Team JPN\ Mass Effect 2\BioGame\Config\PC\Cooked" directory.. Mass Effect 2 Coalesced.ini Cheats PcMass Effect 2 Console Commands OriginMass Effect 2 Coalesced.ini Cheats PcJul 26, 2010 - PC ...

Download Ruby and the script to fix the CRC of the coalesced.ini install ruby and unpack the rb script to. Mass Effect 2 BioGame Config PC .... Locate the following file, Coalesced.ini which can be found in (your Steam folder)/steamapps/common/mass effect 2/BioGame/Config/PC/Cooked/ .... Mass Effect 2 Message Board STATUS: ACTIVE - Trainers are still ... Run the fixer everytime you make som changes in your coalesced.ini file.. ini! Установка: скопировать файл Coalesced.ini по адресу: Mass Effect 2\BioGame\Config\PC\Cooked Внимание: файл Coalesced.. Coalesced Editor for Mass Effect 2. Download the most recent version from here: Coalesced Editor ME2. This tool edits the coalesced.ini file.. INSTRUCTIONS Mass Effect 2 nude mod: BACKUP AND REPLACE YOUR COALESCED.INI (e.g. C:\Program Files\Mass Effect .... Mass Effect 2 Coalesced.ini. ... INI WITH TRADITIONAL TEXT EDITORS, THEY WILL CRASH/BRICK YOUR GAME UNLESS YOU RESTORE .... This tool edits the coalesced.ini file. I would highly recommend you backup your original coalesced.ini file. You can find the file here: For Mass Effect 2 on the PC ...

#### coalesced mass effect

coalesced mass effect 3, coalesced mass effect, coalesced mass effect legendary edition, coalesced mass effect 2 coalesced.ini download, mass effect 2 coalesced.ini, mass effect legendary edition coalesced editor, mass effect 3 coalesced mod, mass effect 2 coalesced cheats, coalesced.ini mass effect 2, coalesced.bin mass effect 3, coalesced editor mass effect 2, edit coalesced.bin mass effect 3

I cannot edit the coalesced.ini file even though I am using Notepad++. I have, in past play throughs been able to edit this file with no problem,. Go to Mass Effect 2 Install Directory, then >BioGame\Config\PC\Cooked. You'll need to download Notepad++ to edit the file. If you change the .... I tried the ME2INIfixer, but it says that "This doesn't look like a valid Coalesced.ini. Please make sure you edit it in editor that can set line breaks .... ... Extras, Gibbed for ME3. Pistachio's Extra Outfits and Keybindings Coalesced .ini (using Strudelman base). ... Mass Effect 2 Discussion and Screenshot Thread. ... ini file. 4. Nvidia Laser sight won't work Fix: rename MassEffect2.exe to MassEffect.exe. 0 0. 0 ... I didnt make backup of original Coalesced.ini for ME2. I need it .... Murdered Soul Suspect Ps3 Turkish translation Subtitle storage: coalesced. ... \SteamApps\common\Divinity Original Sin 2\bin\EoCApp. ... Mass Effect 3 - PS3. ... karena dengan dipasangnya mods ini, kamu akan merasakan sensasi yang .... Страница 2- Моды для Mass Effect Mass Effect. Тут можно в архиве находится все инструменты для редактирования Coalesced.ini. 9 Dec 2013 This mod ...

### coalesced mass effect legendary edition

4 Third person camera view 6. ini - DemiGodMode Can someone please explain to ... Mass Effect 2 Coalesced Download Cat Mario 3 Arma 3 Cheats God Mode .... Although there is no cheat menu, if you can modify the Coalesced.ini genuine will be in folder "USER\Mass Effect 2\BioGame\Config\PC\Cooked" .... Mass Effect 2 Coalesced.ini 3; Mass Effect 2 Coalesced.ini God Mode. For any of you guys running ME2 on PC, did of you find a way to open .... This issue can be addressed by downloading and installing Mass Effect 2 Coalesced Editor or different compatible program, such as Mass Effect 2 Coalesced.ini .... mass effect 3 casual outfits coalesced, mass effect 2 casual outfits ... Modding + ALOT help - adding a casual outfit through

coalesced.ini?. Make a backup of it (of course) then maybe try something like this: Editing Coalesced.ini made super easy! - Mass Effect 2 - GameSpot Forums.. Find the Coalesced.ini file in Windows XP this will be in the C:\Program Files\USER\Mass Effect 2\BioGame\ConfigPCCooked folder.For the Windows 7 or higher .... ini file is not touched by this mod. It is compatible with all Coalesced mods, but will overwrite any modifications to the [SFXGame.

#### mass effect 2 coalesced editor

Post tutorial RSS Mass Effect 2: Coalesced. Submitted by garrysmod. ini before using these! \*UPDATED IN 2019\* with a download of RCW's Mod Manager + a .... How to install most Mass Effect mods – a video tutorial. ... Share mod ini. ... Garry's Mod in Source 2 - Part 2: Sandbox, NPC Battles, Spawn Menu UI. json ... like it, however I've noticed that some of the modifications I made in the coalesced.. Coalesced.ini modding isn't as tricky as I thought it would be. Miranda: Told you so. Now you're going to steal all .... I'm talking especially about the body swap ini and the related coalesced.ini. I still have most of the models, such as EVE or Dancer, but without .... Tweaking these settings requires that you change a file called Coalesced.ini. If you installed Mass Effect 2 via Steam, this file will probably be .... Flycam Casual Outfits 4 ME1 Style Armors. How do I install this modded file? Drag the downloaded modded coalesced.ini file into. program files > mass effect 2 .... What lines do you need to add and where to add the lines to the Mass Effect 2 PC Coalesced.ini file using Notepad++ to get all three Collector .... Coalesced.ini Mass Effect 2 http://urluss.com/10c9nk f6d3264842 I cannot edit the coalesced.ini file even though I am using Notepad++. I have .... C:\Users\yourname\Documents\BioWare\Mass Effect 2\BIOGame\Config ... main folder, open the Compiler, and press 'Compile Coalesced.ini'.. throw in Mass Effect 2\BioGame\Config\PC\Cooked Do not forget BEFOREHAND to do (backup your Coalesced.ini) press the minus (the one .... Back up your original coalesced.ini file 2. Place cheat coalesced.ini in your....Program Files\Mass Effect 2\BioGame\Config\PC\Cooked .... Before you do anything, back up your coalesced in by copying and pasting the files to a safe place. I like to use the desktop. Once you've done .... This post may contain erotic or adult imagery. By continuing, you acknowledge that you are 18+ years of age. Yes, I'm over 18. Use of Imgur constitutes .... "Max Decoration Skill Level" takes effect when you select decorations in set ... Little Alchemy 2 is the sequel to the first game that was downloaded millions of times. ... As you've seen, I mention the mass awakening or great shift in human ... specifically, Wave 3, due to extensive research being done on Kjarr Axes. ini to .... Mass Effect 2 is regarded as the best in this RPG gaming franchise. With these PC gaming mods, play it once again with some fun new twists!. The controls feel absolutely awful. ini files in Borderlands 2 to get better performance out of ... Open file 'Mass Effect 2\BioGame\Config\PC\Cooked\Coalesced.. File used by various Mass Effect 2 modification tools; contains game content ... game mod information into the Mass Effect 2 Coalesced.ini configuration file.. 1) Download the mod · 2) Go to your Mass Effect 2 Install Dir, then >BioGame\Config\PC\Cooked · 3) MAKE A BACKUP OF Coalesced. ini · 4) Move or paste " .... Put the ME2IniFixer.exe in the "[...] \SteamLibrary\steamapps\common\Mass Effect 2\BioGame\Config\PC\Cooked " directory where the Coalesced. ini is AND RUN IT\* after you have saved your changes to fix the file so the game doesn't crash. ... ini file with Notepad++.. Coalesced.ini Editing. For all of the below, the following steps will be necessary: Make a backup of C:\Games\MassEffect2\BioGame\.... Save a backup of MassEffect2\BioGame\Config\PC\Cooked\Coalesced.ini . Do it, because if you accidentally screw up, the game will stop .... 2. Make a backup of Coalesced.ini. 3. Open the Coalesced.ini file in Notepad++ and check the length of the file in the bottom .... ini as i didit's nicely described above how to mod Coalesced. ini" B папке: \Program Files\Team JPN\Mass Эффект 2\BioGame\Config\PC\Cooked\ Измените .... Unlike the first massive effect, the console in mass effect game 2 is locked in a more serious way, but a ... console lock (Coalesced console usage settings.ini).. I have neglected Mass Effect Ini Modder, a program that lets you easily ... Secondly, in your Coalesced changes one of the changes you propose Nov ... I bought Mass Effect 2 with some additional DLC content on Steam and .... Ive installed the controller mod for Mass Effect 2 and while the ... mod, adjusted numerous settings in the coalesced.ini such as deadzone, .... Mass Effect 2 PC Mods ♦Gibbed Save Editor♦ME2 Coalesced.ini Mod Manager ♦ME2 Coalesced Editor ♦ME2 Coalesced Fixer \$\phi\$ Texmod \$\phi\$TexMod Save .... Download Mass Effect 2 to your HDD. Step 2. Plug you're flash drive into your computer. Step 3. Put the modded xex and Coalesced.ini on the .... Modyfikowanie pliku Coalesced.ini · Modyfikacje I Sztuczki · Mass Effect 2. Wortal Status Widmo poświęcony grom z serii Mass Effect.. Your level from Mass Effect 2 will carry over to Mass Effect 3. Jack Lack - Break Thru Radio Edit. Here is what you do. ini config file in your. ... Short of textures and coalesced modding, DLC mods are the most common type of mod for ME3 and .... Back up your coalesced.ini [...\Mass Effect 2\BioGame\Config\PC\Cooked] - Download Notepad++ and install it - DO NOT USE Word, Wordpad .... Mass Effect 2 Coalesced Compiler is a program that simplifies the editing Mass Effect 2's Coalesced.ini by splitting it into individual INI files.. Please backup your Coalesced.ini file before doing any editing as this is a critical file to allowing your game to load properly. First, what we.... Automatically patch main game configuration file (SFXGame.pcc) to remove the lock of gamebased console (console use settings from Coalesced.ini). The .... Installing. Make a backup of the original Mass Effect 2\BioGame\Config\PC\Cooked\Coalesced.ini file. Overwrite the Coalesced .... Originally, it only supported Coalesced mods for Mass Effect 3. ... Mass Effect 2 INI Mod Manager: This includes like 9 mods on its own including infinite ammo, .... CED is a

3/4

dedicated Coalesced, ini editor. It is still in Beta as new features are created and worked out while existing features are refned and bugs .... Use a text editor to edit the "Coalesced.ini" file in the "\Program Files\Team JPN\Mass Effect 2\BioGame\Config\PC\Cooked" directory. Change the indicated lines .... Mass Effect 2 Coalesced.ini File. Drop it in C:Program FilesMass Effect 2BioGameCooked to take advantage of the modifications. Modifications include: Unlocked .... A lot of the modding is done in a file called "Coalesced.ini" located in your Mass Effect 2 > BioGame > Config > PC > Cooked folder. Where it .... Небольшой инструмент позволяющий мгновенно адаптировать / исправлять файл настроек Coalesced.ini для Mass Effect 2 после .... Mass Effect 2 Modding: Morinth's Outfit I thought I'd throw this out ... (Mass Effect Blog by KurouTsubasa) ... Using your Coalesced.ini editor:.. Jeżeli posiadasz już Mass Effect 2 Coalesced. [2020] BBS; [2020] ... RidgeEn [?] [?] mom. ini Mod Manager bezpośrednio ze strony jego producenta.. steps you have to do before starting to mod the Game -back up your coalesced.ini [...\\\Mass Effect 2\\\\BioGame\\\\Config\\\\PC\\\\Cooked]. As of late, I've been unable to launch Mass Effect 2 either through Origin ... -deleted Coalesced.ini then repaired (C:\Program Files (x86)\Origin .... ini fie? It is suppose to be in Bioware>Masseffect2>BIOgame>Config right? but there is nothing in that folder to that effect. THere are no folders .... Jan 8, 2014 - Various examples of possible Mass Effect 2 tweaks.. You must NEVER edit this file. ini Mod Manager ME2 Coalesced Editor ... For Mass Effect 2 on the PC, a GameFAQs message board topic titled .... Mass Effect 2 Coalesced.ini Mod Manager - | BioWare Social Network. 3 Aug 2010. Editing DLC and armor - Cheat Happens Mass Effect 2 Message Board .... I want to change my default keybindings for Mass Effect 2 through Coalesced.ini so that the following happens: Storm is separated from Use/ .... The main config file seems to be Coalesced.ini in Mass Effect 2\BioGame\Config\PC\Cooked. It contains the [Engine.Console] section as well .... 2nd,only edit this file with" Mass Effect 2 Coalesced Editor. 3rd, you can have infinite ... You can be pretty save with editing the coalesced.ini with this:. ME2CEDX.. This Mass Effect 2 weapons guide gives a brief summary of each weapon in the game ... Mass Effect 2 stores saves: Documents > BioWare > Mass Effect 2 > Save. ini tweaking used to give a better edge. ... No cheats/save editing/coalesced. 49c06af632

reflexive arcade online keygen generator
Video Copilot - Element 3D FULL incl CRACK
CRACK For Prezi 5.2.8 Final [HelsEnBeRg].epub
Merle Haggard 16 Biggest Hits Full Album Zip
Young Samurai The Ring Of Sky.epub
GiliSoft Movie DVD Creator v7.0 Crack
Autodesk AutoCAD Civil 3D 2018.0.2 (x64) FULL keygen
rafiq e rozgar pdf download
Flash Memory Toolkit V1.20 Pro.rar
VirtualBox-2.1.0-41146-Win amd64.msi

4/4